## ('>papaki HELP

[Γνωσιακή βάση](https://tickets.papaki.com/el/kb) > [Pixida](https://tickets.papaki.com/el/kb/pixida) > [Πώς επιλέγω επιχειρηματικό τομέα στην Pixida](https://tickets.papaki.com/el/kb/articles/pixida-3)

Πώς επιλέγω επιχειρηματικό τομέα στην Pixida Alexandros Karagiannis - 2022-12-06 - [Pixida](https://tickets.papaki.com/el/kb/pixida)

Κατά τη διάρκεια του στησίματος, σας ζητάμε να μας δώσετε μερικές πληροφορίες σχετικά με την επιχείρησή σας σε λίγα μόνο βήματα για να μπορέσουμε να αναλύσουμε σωστά το site σας και να σας βοηθήσουμε να επιτύχετε υψηλότερη κατάταξη στο διαδίκτυο. Σε ένα από αυτά τα βήματα, σας ζητάμε να επιλέξετε τον επιχειρηματικό σας τομέα.

Επιλέγοντας τον επιχειρηματικό σας τομέα, θα μας δώσετε μια εικόνα για το αντικείμενο της επιχείρησής σας. Με αυτό, θα είμαστε σε θέση να προτείνουμε keywords, συγκεκριμένους διαδικτυακούς καταλόγους και άλλες συμβουλές SEO που θα ταιριάζουν στην εμβέλεια της επιχείρησής σας!

Για να επιλέξετε επιχειρηματικό τομέα, υπάρχουν δύο επιλογές. Η πρώτη επιλογή είναι να ξεκινήσετε την επιλογή του κλάδου της επιχείρησής σας στη λίστα που παρέχεται στην ενότητα **Βιομηχανία**. Μόλις επιλέξετε τον κλάδο, μπορείτε να επιλέξετε την **Κατηγορία** της επιχείρησής σας, και μόλις επιλέξετε την κατάλληλη κατηγορία, μπορείτε να επιλέξετε τον **Τομέα** της εταιρείας σας στην παρεχόμενη λίστα.

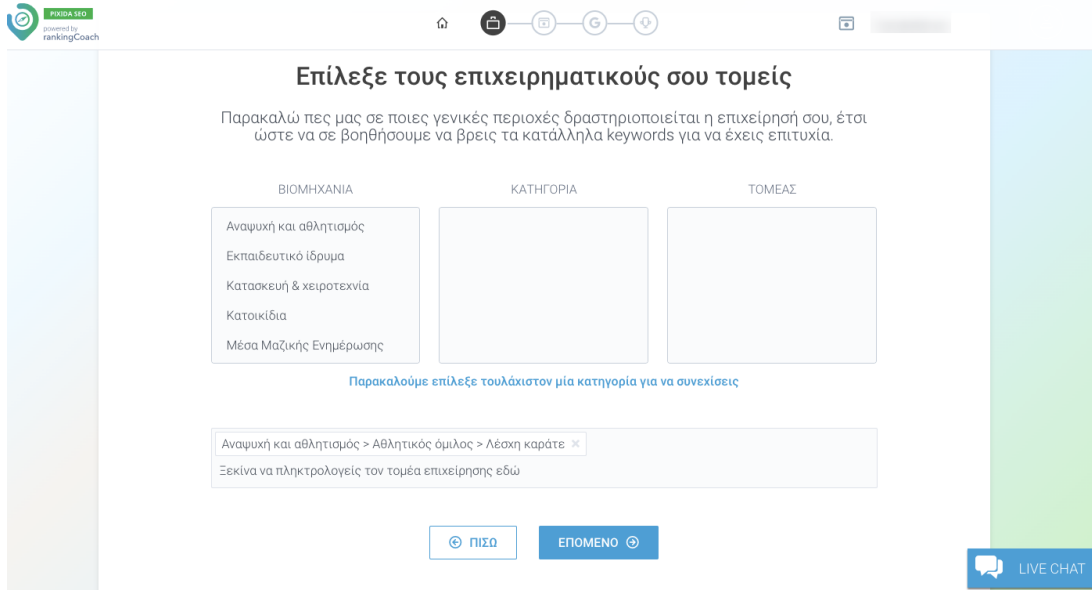

Η άλλη επιλογή είναι να χρησιμοποιήσετε το πεδίο κάτω από αυτές τις επιλογές.

Εάν, για παράδειγμα, είστε εστιατόριο burger, το μόνο που έχετε να κάνετε είναι να γράψετε τη λέξη "Burger" στο παρακάτω πεδίο και η Pixida θα βρει αντίστοιχη βιομηχανία, κατηγορία και τομέα για εσάς.

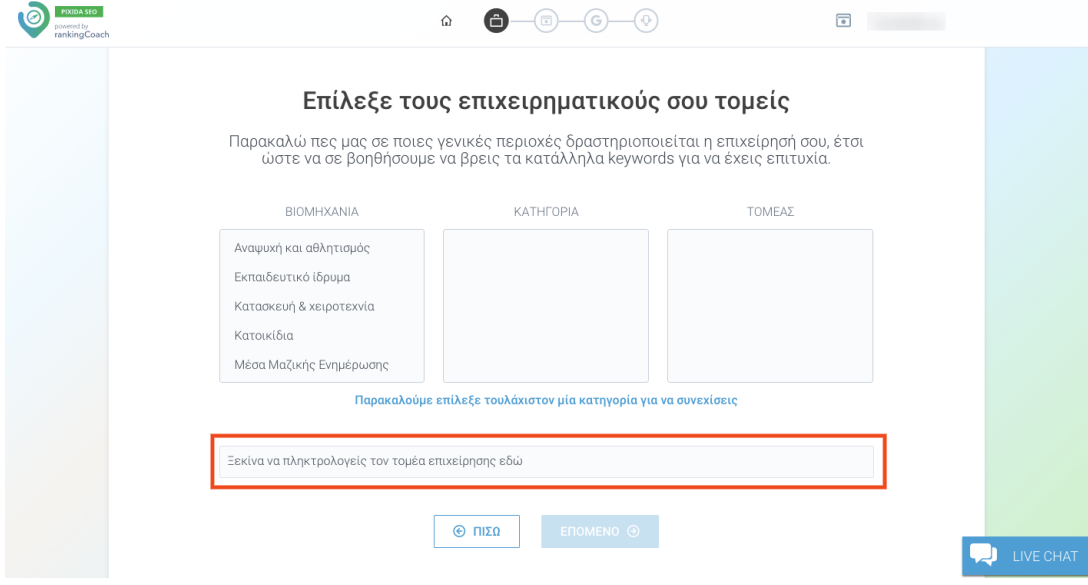

Μπορείτε επίσης ανά πάσα στιγμή μελλοντικά να επεξεργαστείτε τους επιχειρηματικούς τομείς σας επιλέγοντας **Γενικά** >> **Επιχείριση**.

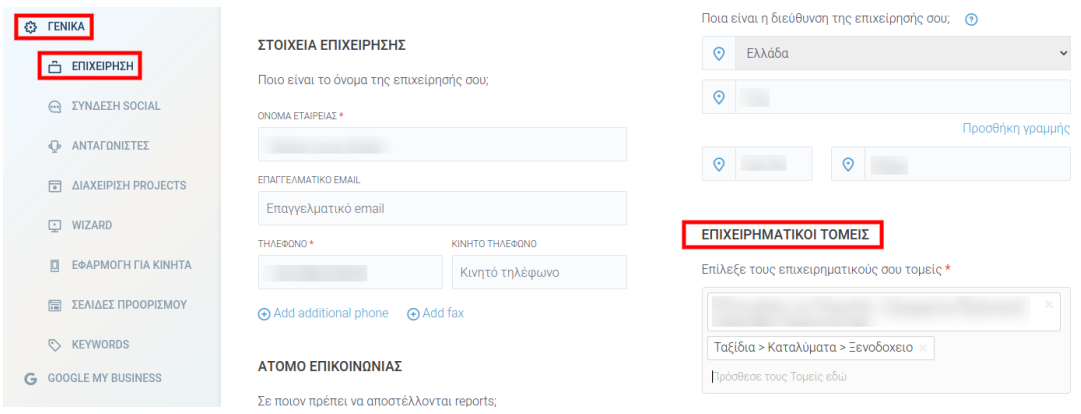

Σε περίπτωση που προσφέρετε υπηρεσίες ή προϊόντα που διαφέρουν πολύ μεταξύ τους, μπορείτε να επιλέξετε μέχρι 3 διαφορετικούς επιχειρηματικούς τομείς.

Μην ανησυχείτε εάν δεν μπορείτε να βρείτε έναν επιχειρηματικό τομέα που να ταιριάζει με την επιχείρησή σας 100%. Χρησιμοποιούμε αυτά τα δεδομένα εσωτερικά για να μας βοηθήσουν να αναλύσουμε το site σας, αλλά δεν θα επηρεάσουν την κατάταξή σας ή τα tasks που θα δημιουργήσει η εφαρμογή για εσάς με οποιονδήποτε τρόπο! Μπορείτε απλά να επιλέξετε τον επιχειρηματικό τομέα που πλησιάζει περισσότερο σε αυτό που προσφέρει η επιχείρησή σας και αυτό θα είναι

αρκετό.